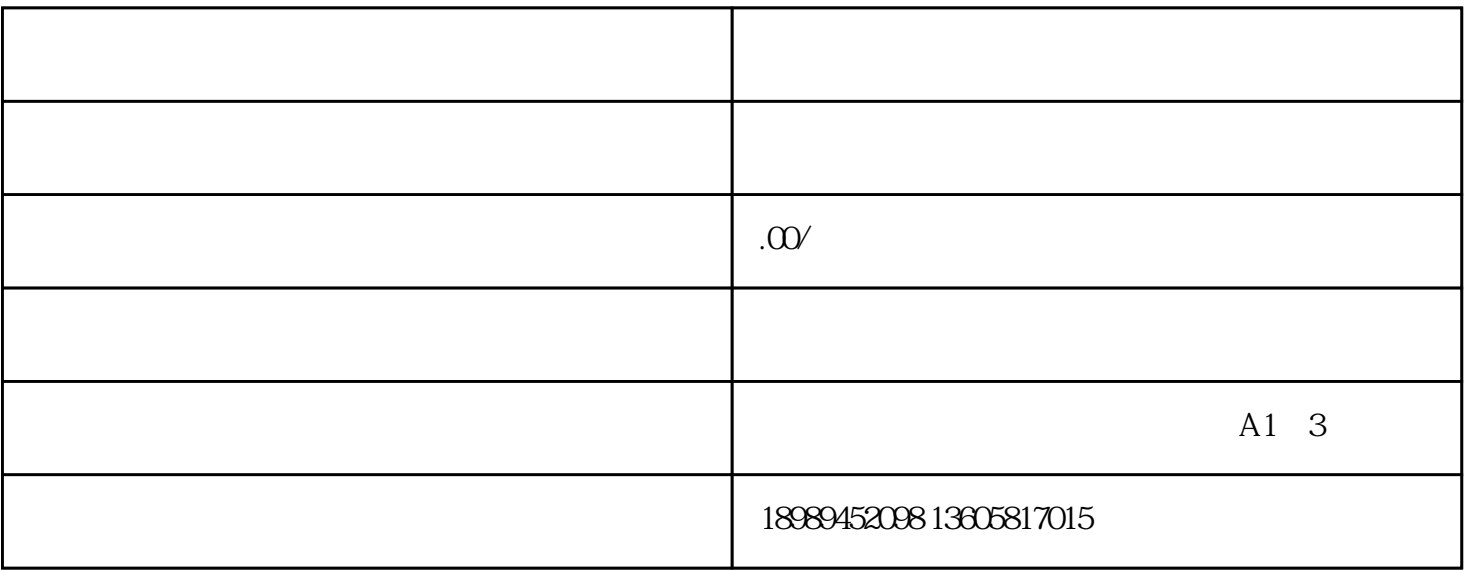

3.

- 
- 
- 
- 
- 
- $1.$
- $2.$  $3.$

 $4.$ 

- 
- 
- 1.  $\blacksquare$
- $2.$
- 
- $3.$

 $4.$ 

 $5.$